## 2012 IBM System z Technical University

**Enabling the infrastructure for smarter computing** 

## CICS TS : Application Management Update

zAI11

Matthew Webster

CICS meets the cloud matthew\_webster@uk.ibm.com

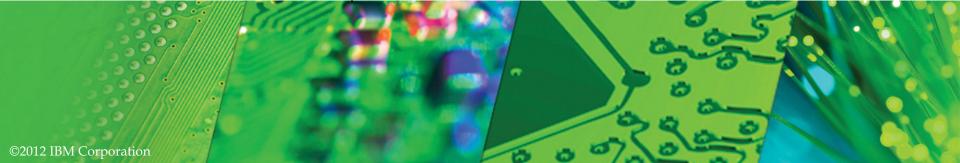

#### **CICS Cloud Enablement**

#### Monday

0830 General Session

#### Tuesday

1030 CICS TS: Introduction to Applications as first class entities

1300 CICS TS: Introduction to Platforms as deployment targets

#### Wednesday

0900 CICS TS: Application Management Update

1030 CICS TS: Platform Management Update

1300 CICS in the Cloud: Hands-On Lab

1615 CICS Tools Family Update

#### Thursday

**Application Lifecycle** 

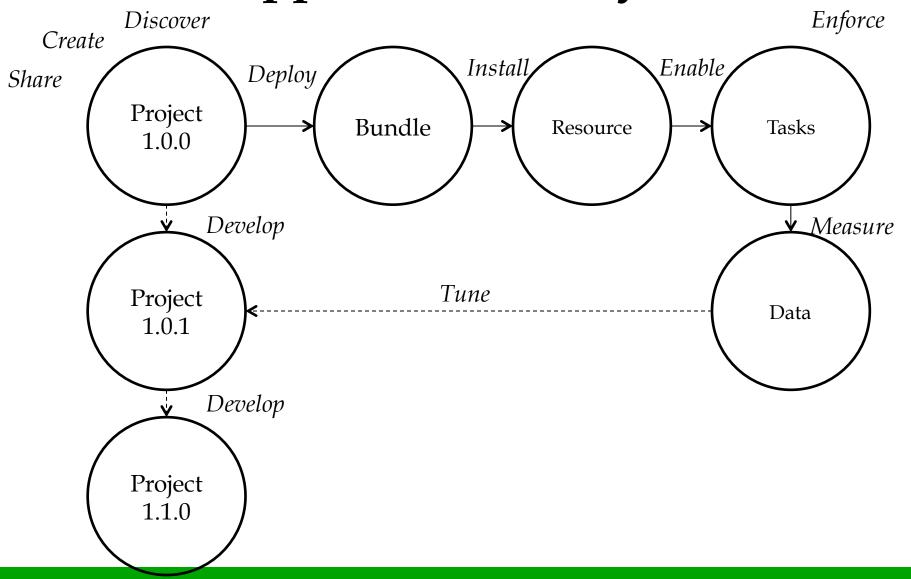

#### **Application Lifecycle**

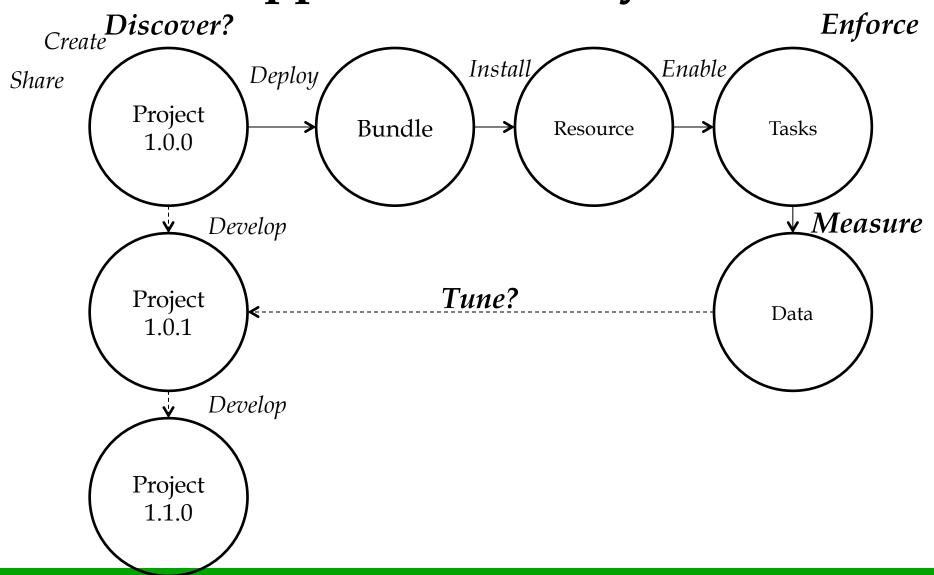

# Getting started with cloud-style deployment

- ■Stage 1: Create a platform
- Stage 2: Create an application
- Stage 3: Add application entry points
- Stage 4: Add resources for the application
- Stage 5: Add a policy

#### **Application Discovery using CICS IA**

Discover entry points, resource and dependencies

Collect information about Applications

Set temporary entry points

"Used by application"

"Collect by Application"

## Demonstration: CICS Interdependency Analyzer

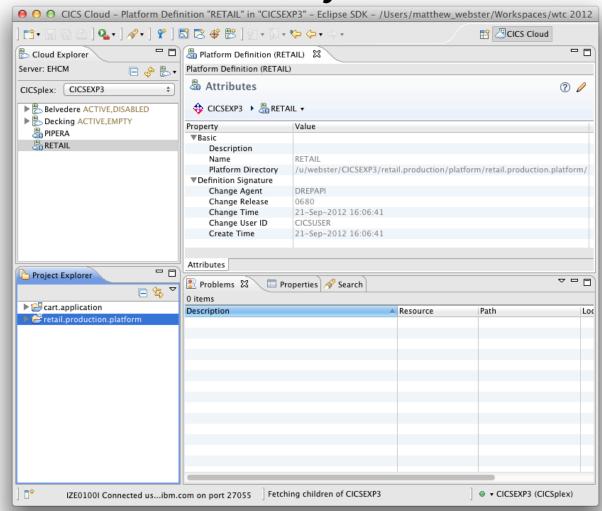

#### **Pain Points**

- Deploying and un-deploying applications is a high skill complex job due to the number of separate artifacts
- •Customers would like to see usage / charging, availability / SLA at the application level
- •Elastic scale is a requirement, but it needs to be managed within the constraints of the customers resources and business environment

#### **Pain Points**

•Deploying and un-deploying applications is a high skill complex job due to the number of separate artifacts

- Customers would like to see usage / charging, availability / SLA at the application level
- •Elastic scale is a requirement, but it needs to be managed within the constraints of the customers resources and business environment

#### **Policy**

In support of both applications and platforms, a new, dynamic policy-based management capability is introduced.

The behavior of applications and platforms can be controlled during run time, based on predefined policies.

These policies are enacted when tasks that are running exceed certain predefined thresholds.

http://www.ibm.com/software/cics/openbeta/

#### Real World Example: Phone Contract

200 free minutes
Unlimited text messages
500MB of data

"You have now used 80% of your data allowance"

#### **Policy**

Controls resource consumption

Consists of one or more rules in an XML document

Threshold: CPU, storage, database access, ...

Action: message, event, abend

#### Scoped

Single Application operation

**Single Application** 

All Applications on a Platform

## Policy Scoping: Platform, Application or Operation

| Operation |             |  |
|-----------|-------------|--|
|           | Application |  |
|           | Platform    |  |

## Policy Scoping: Platform, Application or Operation

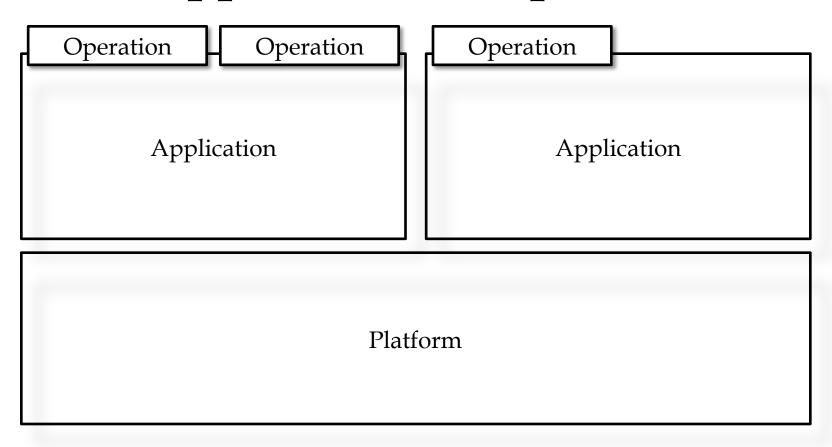

## Policy Scoping: Platform

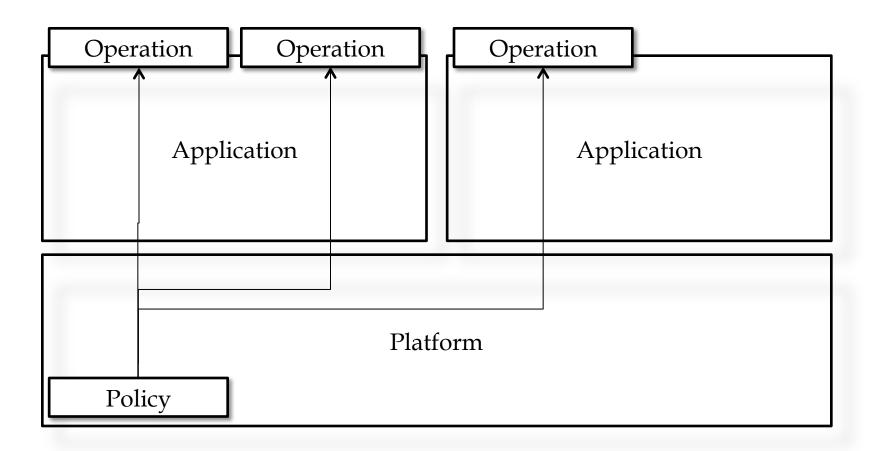

## Policy Scoping: Application

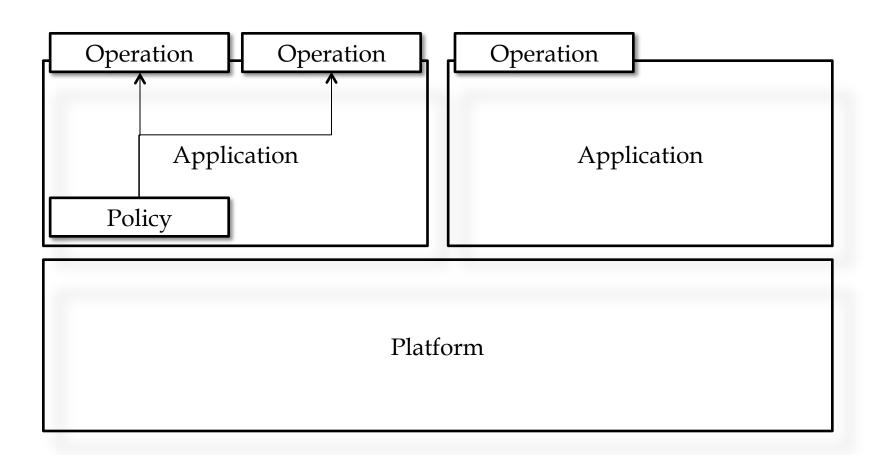

## **Policy Scoping: Operation**

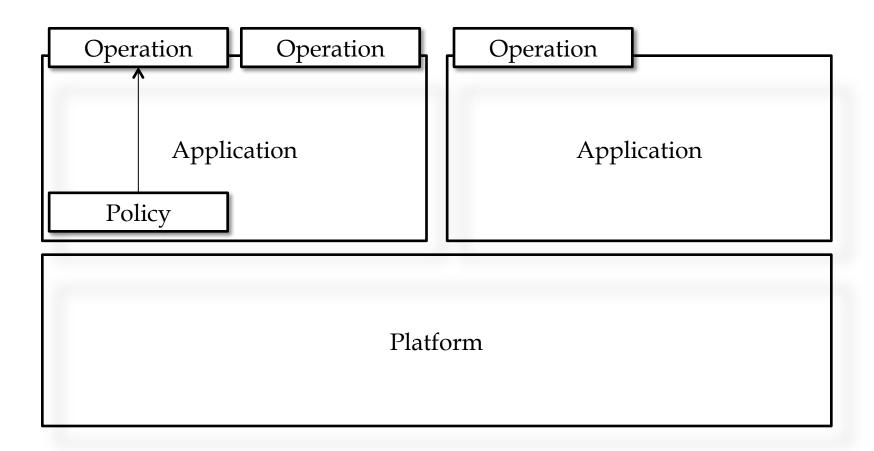

#### **Policy Examples**

"Abend any application running on the Retail Banking Platform that tries to request any 24-bit storage"

"I want to see a message if Version 1.1 of the Order Update Application allocates more than 1MB of storage"

"The Cart browse operation shouldn't use more than 1 millisecond of CPU"

## Demonstration: Application Entry Points & Policy

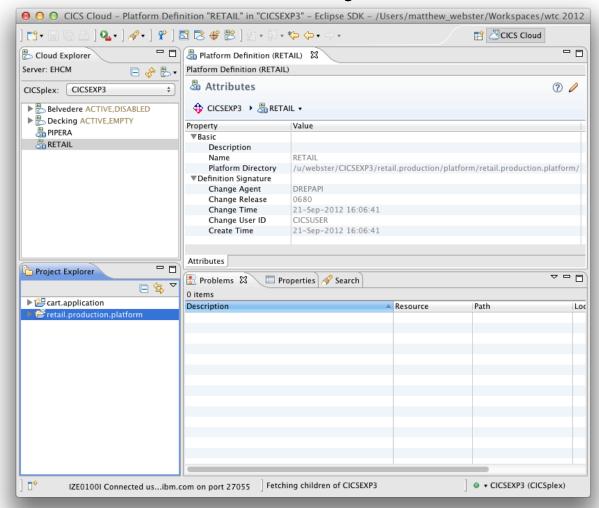

## Why CICS bundles?

The same single entity through development lifecycle: development-test-production

The same entity use for both Application and Platform

The same single entity through the deployment lifecycle: Repository-Project-Bundle-Resource

Captures dependencies offline and enforces them online

Complete lifecycle

# Application Autoinstall and Recovery

Application recovered over CICSplex restart and all CICS bundle re-installed

CICS bundles autoinstalled when a Region started within a region type

No local catalog

#### **Application Lifecycle**

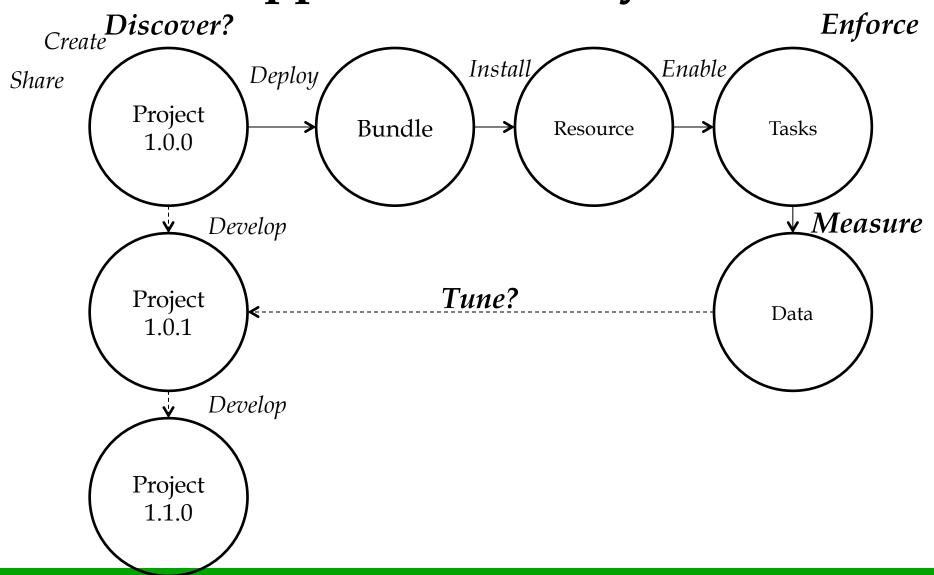

# Determine Policy using CICS Performance Analyzer

CICS Monitoring Data now contains Application context: Platform, Application, Version, Operation

New Application-centric table in PA perspective

Integration with Cloud perspective

Detail/performance breakdown

New policy-centric reports

#### Demonstration: CICS Performance Analyzer

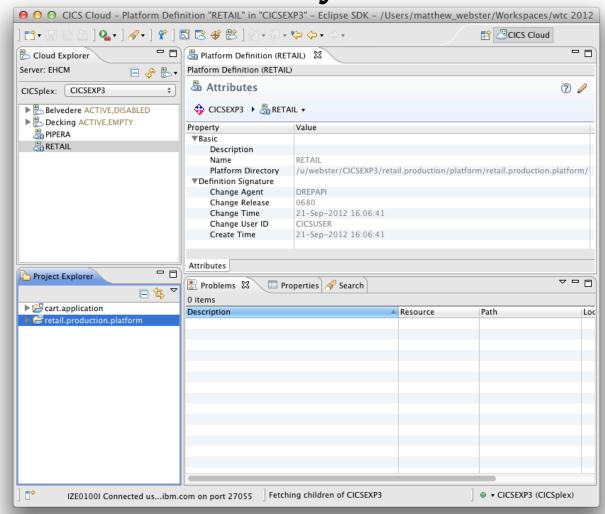

# Getting started with cloud-style deployment

Stage 1: Create a platform

Stage 2: Create an application

Stage 3: Add application entry points

Stage 4: Add resources for the application

Stage 5: Add a policy

#### Stage 5: Add a policy

Control resource consumption for all Applications on a Platform, a specific Application or a specific operation

Chose a message, event or abend

Maintain Policy with the Application or Platform it concerns

### Summary

New Policy resource simplifies control of resource consumption

CICS IA can help you discover what resources comprise an Application, the dependencies it has on services provided by the Platform, and the capabilities it provides to end users

CICS PA allows you to fine tune your Application performance and identify bottlenecks

### **Questions?**

#### **More Information**

- "CICS TS"
  - http://www.ibm.com/cics/
- developerWorks Community
  - https://www.ibm.com/developerworks/
    mydeveloperworks/blogs/cicsdev/
- "Did you say mainframe?!" Podcasts
  - http://itunes.apple.com/us/podcast/did-yousay-mainframe-!/id275831334

## CICS TS Highlights

| Monday    |                                                                   |
|-----------|-------------------------------------------------------------------|
| 1030      | CICS Portfolio update                                             |
| 1300      | CICS TS: A Technical Overview                                     |
| Tuesday   |                                                                   |
| 0900      | CICS TS: Touching the Cloud - Introducing Enterprise Services     |
| 1030      | CICS TS: Introduction to Applications as first class entities     |
| 1030      | CICS Portfolio update                                             |
| 1300      | CICS TS: Introduction to Platforms as deployment targets          |
| 1430      | CICS TS: A Technical Overview                                     |
| Wednesday |                                                                   |
| 0900      | CICS TS: Application Management Update                            |
| 1030      | CICS TS: Platform Management Update                               |
| 1300      | CICS in the Cloud: Hands-On Lab                                   |
| 1615      | CICS Tools Family Update                                          |
| Thursday  |                                                                   |
| 1030      | CICS TS: Support for WebSphere Application Server Liberty profile |
| 1300      | CICS TS: Java and the JVM Server                                  |
| 1430      | CICS TS: Scalability Enhancements                                 |
|           |                                                                   |